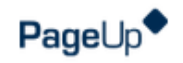

## **Recruiter Side Menu**

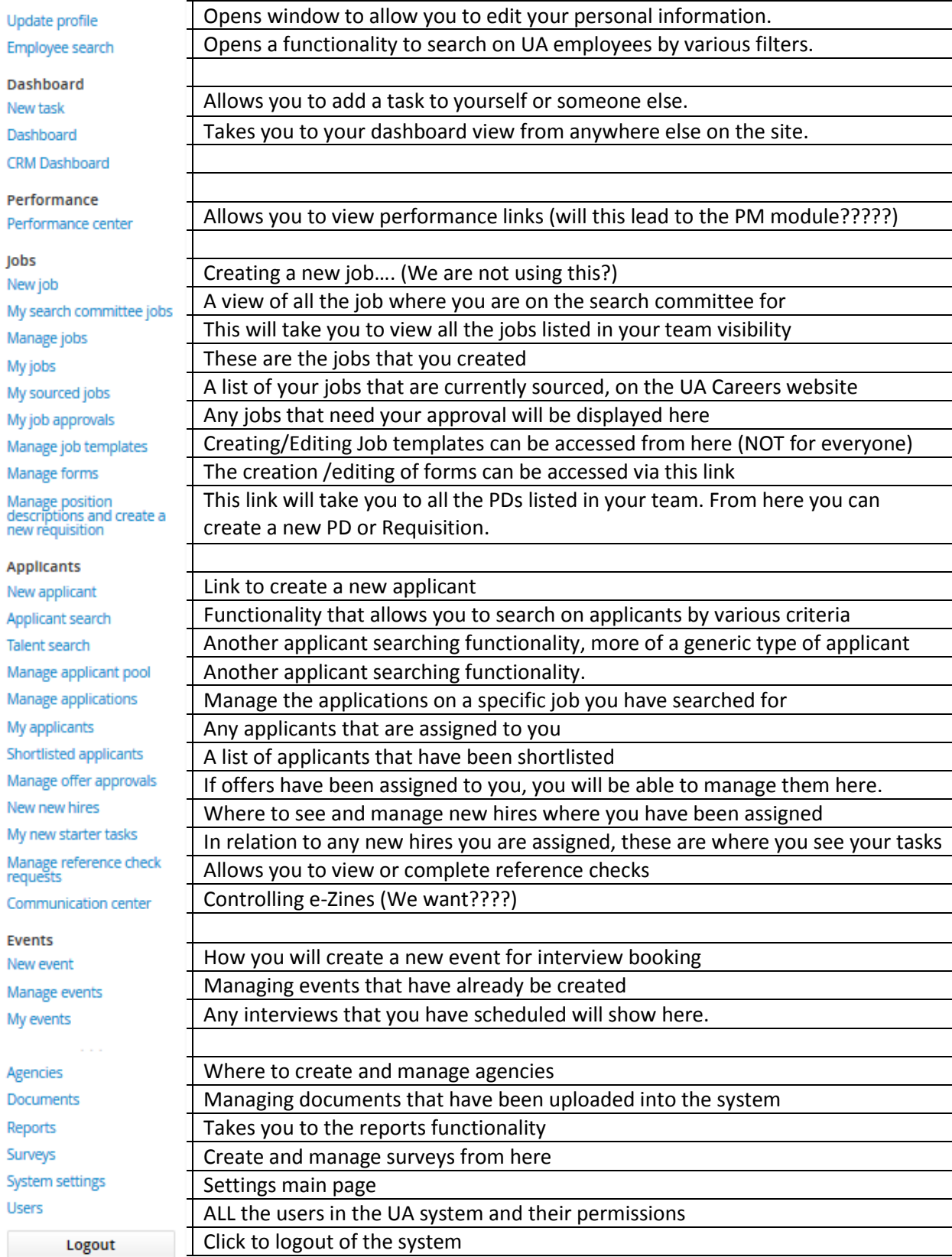